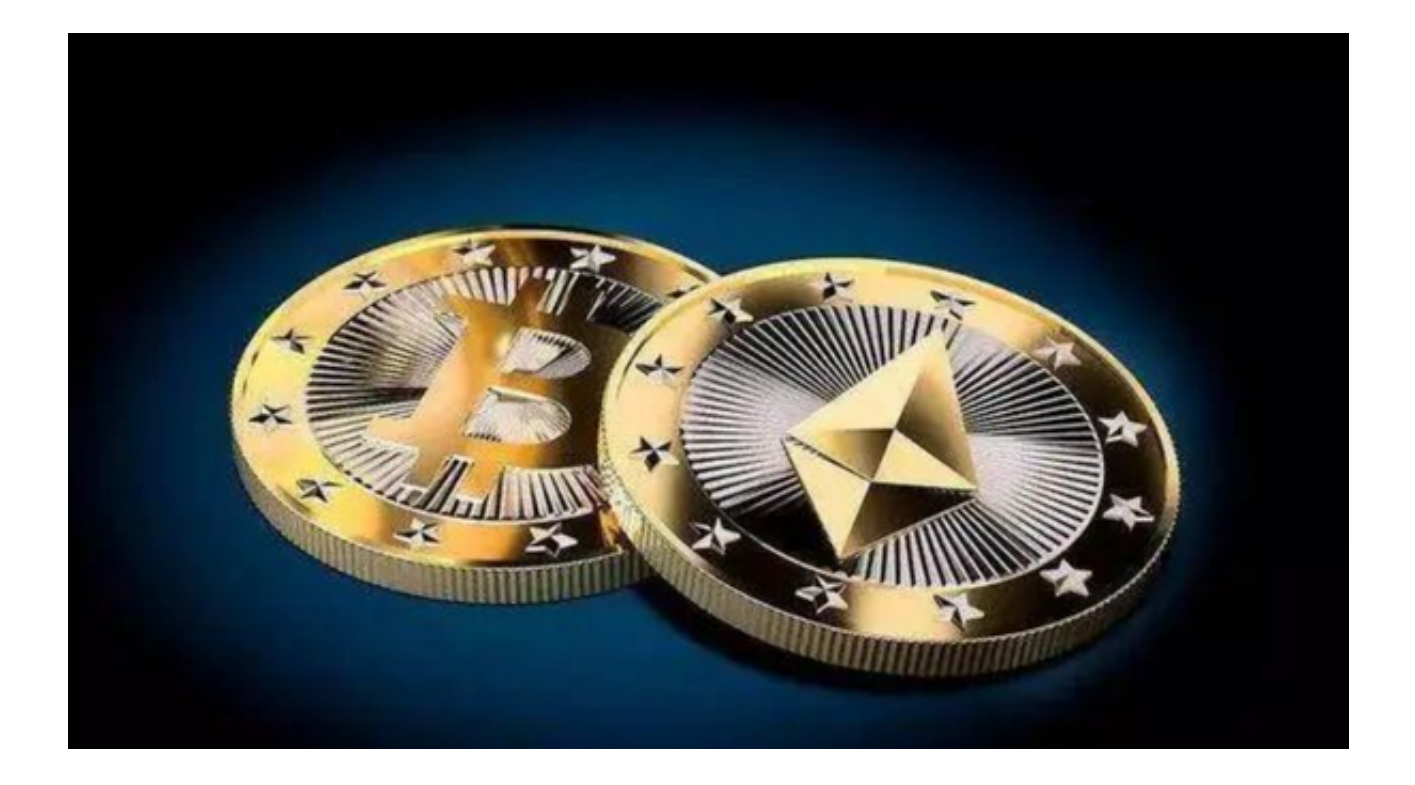

 以比特币、以太坊、莱特币等为代表的数字货币已成为全球投资者关注的焦点。 其中,OK币的交易就是一种虚拟货币投资的方式。OK币是由全球领先的数字资产 交易平台 OKCoin 发行的数字资产,全世界的投资者都可以通过各类交易平台买卖 OK币。

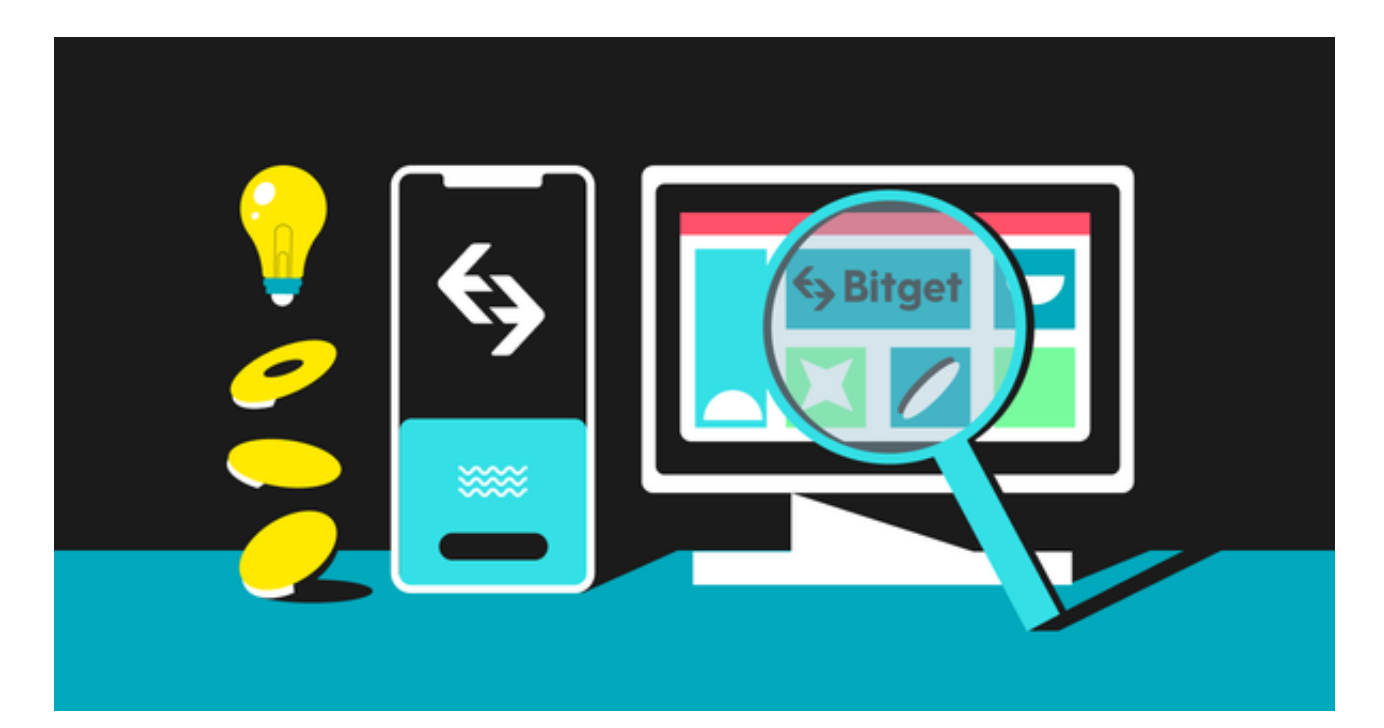

OK币的交易所有哪些呢?OK币怎样交易呢?我们一一为大家解答。

OK币交易的特点之一是它的价格波动性较大,这对于投资者来说是一个机会,也 是一个挑战。因为这意味着只要掌握好市场的走势,就有可能在短时间内获取巨大 的收益。

 但是,如果不能准确地预测市场的动向,可能也会面临很大的风险。由于这种风 险性,OK币交易需要投资者具备一定的金融知识和风险意识,才能管控好自身的 风险。

 目前交易市场上的交易所分为两种,中心化交易所和去中心化交易所。像Binance 、Huobi、Coinbase这类型的交易所是中心化交易所, 这些交易所类似于传统的股 票交易平台。他们由一个中心机构运营,负责维护所有的交易、处理支付以及提供 客户支持。

 去中心化交易所则是通过区块链技术进行运营的交易所,不需要一个中心化的机 构来处理交易。这意味着交易是直接在买家和卖家之间进行的,没有第三方介入。 知名的去中心化交易所包括bitget、PancakeSwap和SushiSwap。以上这些交易 所都支持OK币的交易。

 然后,我们来看一看如何在bitget交易OK币。Bitget是一家全球领先的数字货币 衍生品交易平台,注册在新加坡,为用户提供安全、稳定、便捷的数字货币衍生品 交易服务。

投资者需要在bitget官网下载最新版本的bitget app, 下载完成后注册bitget账号 。在bitget首页点击"注册"按钮,在弹出的页面填写个人信息,并点击发送验证 码,之后输入验证码进行二步验证,最后设置登录密码。

注册完成后,需要进行实名认证才能进行交易。在我的账户页面,填写真实姓名 和身份证号等信息,同时上传证件照片。

 实名认证完成后,就可以进行OK币交易了。用户需要先在账户中存入OK币,然 后在交易页面选择OK币/USDT交易对,设置购买数量和价格,如果市场价格满足 交易条件,交易就会自动完成。

 如果投资者能够熟悉市场动态,掌握交易技巧,那么在bitget交易OK币就能获得 丰厚的收益。需要注意的是,无论何时进入这个市场,都要对自身的风险有所了解 ,并合理配置自己的投资,这样才能在市场的风浪中稳定前行。